# МУНИЦИПАЛЬНОЕ БЮДЖЕТНОЕ ОБЩЕОБРАЗОВАТЕЛЬНОЕ УЧРЕЖДЕНИЕ АНАШЕНСКАЯ СРЕДНЯЯ ОБЩЕОБРАЗОВАТЕЛЬНАЯ ШКОЛА №1

РАССМОТРЕНО Методическим советом МБОУ Анашенская СОШ №1 Протокол от  $2023 \text{ r N}$ <sup>o</sup> УТВЕРЖДАЮ Директор МБОУ Анашенская СОШ№1

В.Н. Горинова Приказ от  $2023 \text{ r N}$ <sup>o</sup>

Подписан: Горинова Виктория Николаевна DN: C=RU, S=Красноярский край, T=Директор, O=МУНИЦИПАЛЬНОЕ БЮДЖЕТНОЕ ОБРАЗОВАТЕЛЬНОЕ УЧРЕЖДЕНИЕ АНАШЕНСКАЯ СРЕДНЯЯ ОБЩЕОБРАЗОВАТЕЛЬНАЯ ШКОЛА № 1, СНИЛС=08605763385, ИНН=242901056518, E=anash@novuo.ru, G=Виктория Николаевна, SN=Горинова, CN=Горинова Виктория Николаевна Основание: мною рассмотрен этот документ Местоположение: место подписания

# ДОПОЛНИТЕЛЬНАЯ ОБЩЕОБРАЗОВАТЕЛЬНАЯ ОБЩЕРАЗВИВАЮЩАЯ ПРОГРАММА **«ПервоЛого»**

Техническая направленность Базовый уровень Возраст учащихся 7-11 лет Срок реализации 7 месяцев

> Составитель программы: педагог дополнительного образования Нечаев Денис Владимирович

# **1.Комплекс основных характеристик Программы**

## **1.1. Пояснительная записка**

Дополнительная общеобразовательная общеразвивающая программа «ПервоЛого» (далее - Программа), разработана на основании следующих нормативных документов:

− Федеральный Закон от 29.12.2012 № 273-ФЗ (ред. от 31.07.2020) «Об образовании в Российской Федерации» (с изм. и доп., вступ. в силу с 01.08.2020);

− Стратегия развития воспитания в Российской Федерации до 2025 года, утвержденная распоряжением Правительства РФ от 29.05.2015 г. № 996-р.;

− Концепция развития дополнительного образования детей до 2030 (Распоряжение Правительства РФ от 31.03.2022 г. № 729-р);

− Приказ Министерства просвещения Российской Федерации от 30.09.2020 г. №533 «О внесении изменений в порядок организации и осуществления образовательной деятельности по дополнительным общеобразовательным программам, утвержденный приказом министерства просвещения российской федерации от 09.11.2018 г. №196»;

− Приказ Министерства просвещения Российской Федерации от 03.09.2019 г. № 467 «Об утверждении Целевой модели развития региональных систем дополнительного образования детей»;

− Приказ Министерства просвещения Российской Федерации от 09.11.2018 г. № 196 «Об утверждении Порядка организации и осуществления образовательной деятельности по дополнительным общеобразовательным программам»;

− Приказ Министерства образования и науки Российской Федерации от 09.01.2014 г. №2 «Об утверждении Порядка применения организациями, осуществляющими образовательную деятельность, электронного обучения, дистанционных образовательных технологий при реализации образовательных программ»;

− Письмо Минобрнауки России от 29.03.2016 г. № ВК-641/09 «Методические рекомендации по реализации адаптированных дополнительных общеобразовательных программ, способствующих социально-психологической реабилитации, профессиональному самоопределению детей с ограниченными возможностями здоровья, включая детей-инвалидов, с учетом их особых образовательных потребностей»;

− Письмо Министерства образования и науки РФ от 18.11.2015 г. № 09- 3242 «О направлении методических рекомендаций по проектированию дополнительных общеразвивающих программ (включая разноуровневые программы) разработанные Минобрнауки России совместно с ГАОУ ВО «Московский государственный педагогический университет», ФГАУ

«Федеральный институт развития образования», АНО ДПО «Открытое образование»;

- Постановление Главного государственного санитарного врача РФ от 28.09.2020 г. № 28 «Об утверждении СанПиН 2.4.3648-20 «Санитарноэпидемиологические требования к организациям воспитания и обучения, отдыха и оздоровления детей и молодежи»;

Методические рекомендации по разработке и оформлению дополнительных общеобразовательных общеразвивающих программ, разработанные региональным модельным центром дополнительного образования детей Красноярского края 2021 года.

- Устав МБОУ Анашенской СОШ №1.

**Направленность Программы -** техническая. Данная программа ориентирована на формирование у учащихся практических навыков, связанных с обработкой информации на компьютере и освоению основ проектно-творческой деятельности.

**Новизна Программы** заключается в том, что она ориентирована на использование универсальной учебной компьютерной **программы ПервоЛого**, разработанной российским Институтом новых технологий образования. Выбор данной **программы** обусловлен тем, что она интегрирует графику, программирование, мультипликацию, звуки и позволяет осуществлять проектный подход к занятиям.

**Актуальность** Программы определяется запросом со стороны родителей и детей на занятия техническим творчеством.

ПервоЛого 3.0 - среда для развития творческих способностей детей. Детям очень интересно работать с программой ПервоЛого, потому, что на занятиях они создают собственные анимационные картинки, красочные открытки, могут помещать созданный альбом в Интернете. Текстовый, графический и музыкальный редакторы позволяют проявить свою индивидуальность, создавая собственные проекты, в том числе мультимедийные презентаций на любую тему.

Лого – эффективное программно-педагогическое средство, развивающее интеллект, умение решать задачи, познавательные способности и творческое мышление детей.

**Отличительные особенности Программы.** Программа базового уровня. Учащиеся осваивают навыки моделирования, программирования используя образовательную среду ПервоЛого.

# **Адресат Программы**

**Категория детей**: дети младшего школьного возраста, дети с ограниченными возможностями здоровья, в том числе дети-инвалиды, желающие изготавливать творческие проекты. В программе могут заниматься как мальчики, так и девочки.

**Возраст детей:** 7-11 лет

**Наполняемость групп:** 1 группа - 10 человек. Минимальное количество 8 человек, максимальное количество 10

**Предполагаемый состав групп:** разновозрастной.

**Условия приема детей**: набор учащихся в Программу проводится на основании собеседования, практического задания. В течение учебного года на вакантные места проводится дополнительный набор (на основании результатов выполнения практической работы.

**Срок реализации программы и объем учебных часов:**  краткосрочная **-** 7 месяцев обучения: 60 часов, 2 раза в неделю по 1 часу.

**Форма обучения** – очная.

**Режим занятий:** занятия проходят 2 раза в неделю по 1 часу. Продолжительность занятия 45 мин, перемена 15 минут.

# **1.2. Цель и задачи Программы**

**Цель:** обучение основам программирования через выполнение заданий в интегрированной графической среде ПервоЛого.

## **Задачи:**

# **Предметные:**

- познакомить с основами алгоритмизации и программирования;
- научить составлять алгоритм действий;
- сформировать навык работе на компьютере с использованием интегрированной графической среды ПервоЛого; **Метапредметные:**
- развивать умение работать над проектом в команде;
- развивать творческие способности и логическое мышление. **Личностные:**
- развивать навыки сотрудничества.

# **1.3. Содержание Программы**

# **Учебный план**

Таблица 1

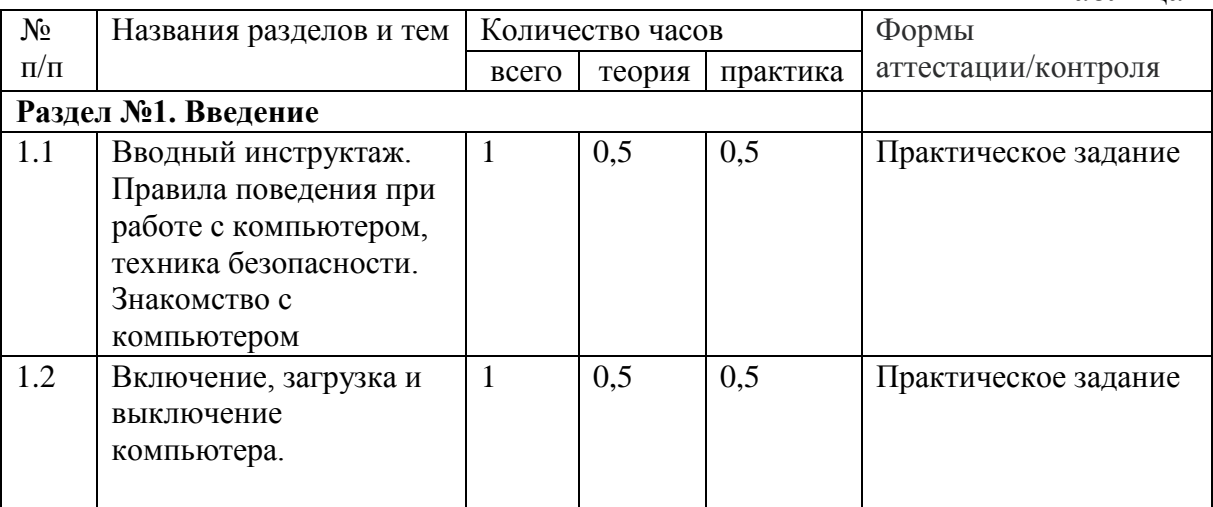

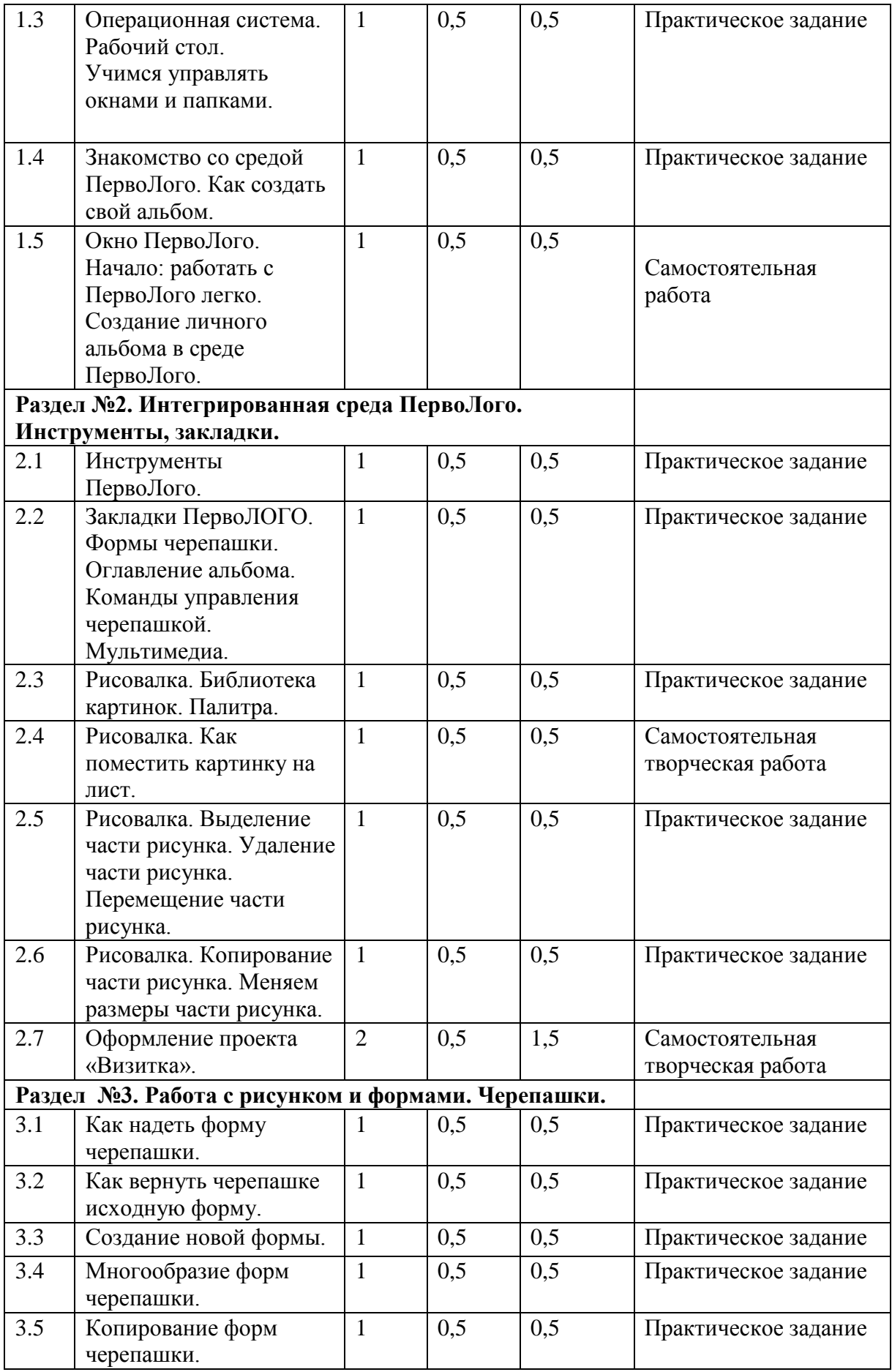

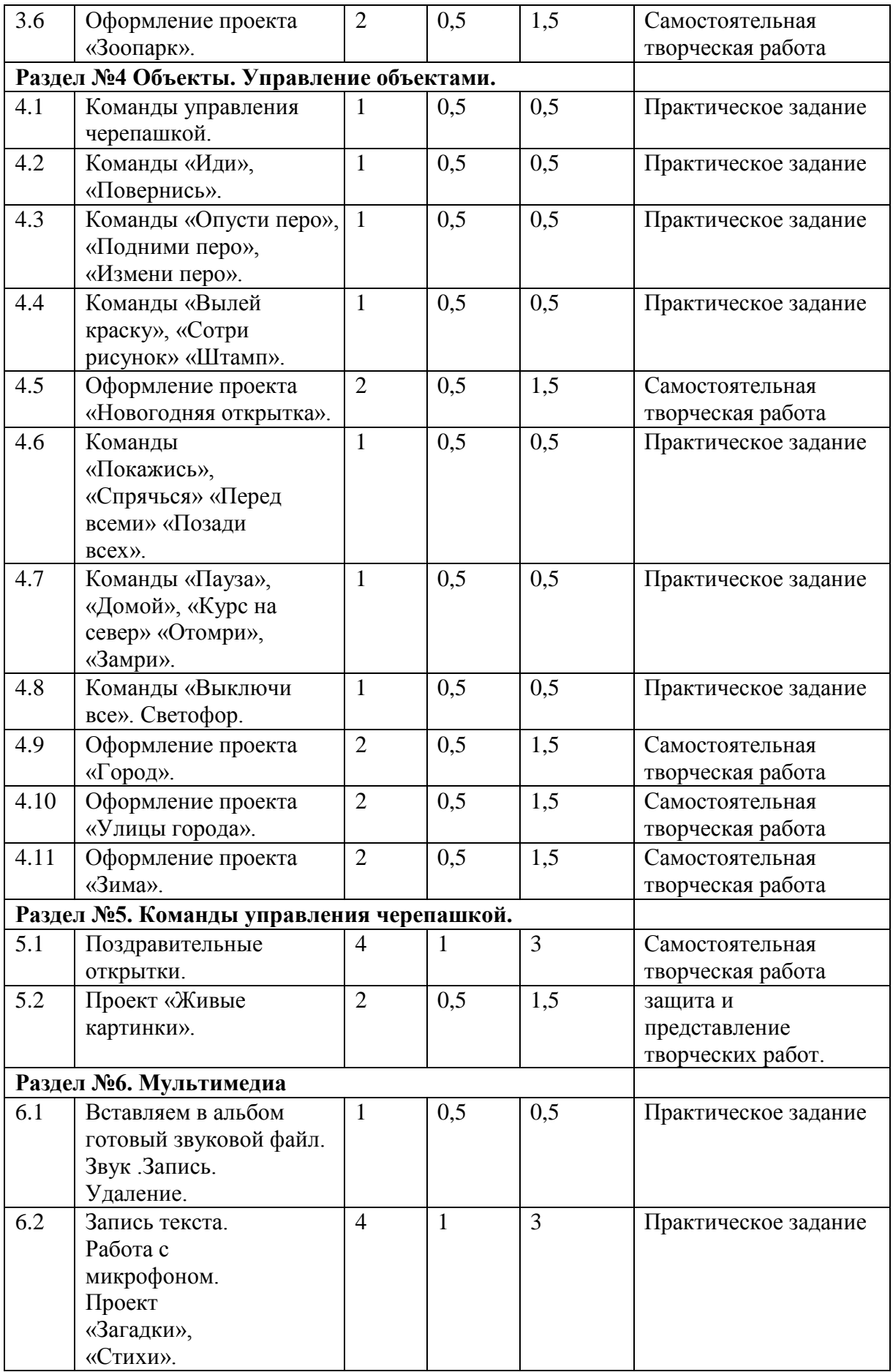

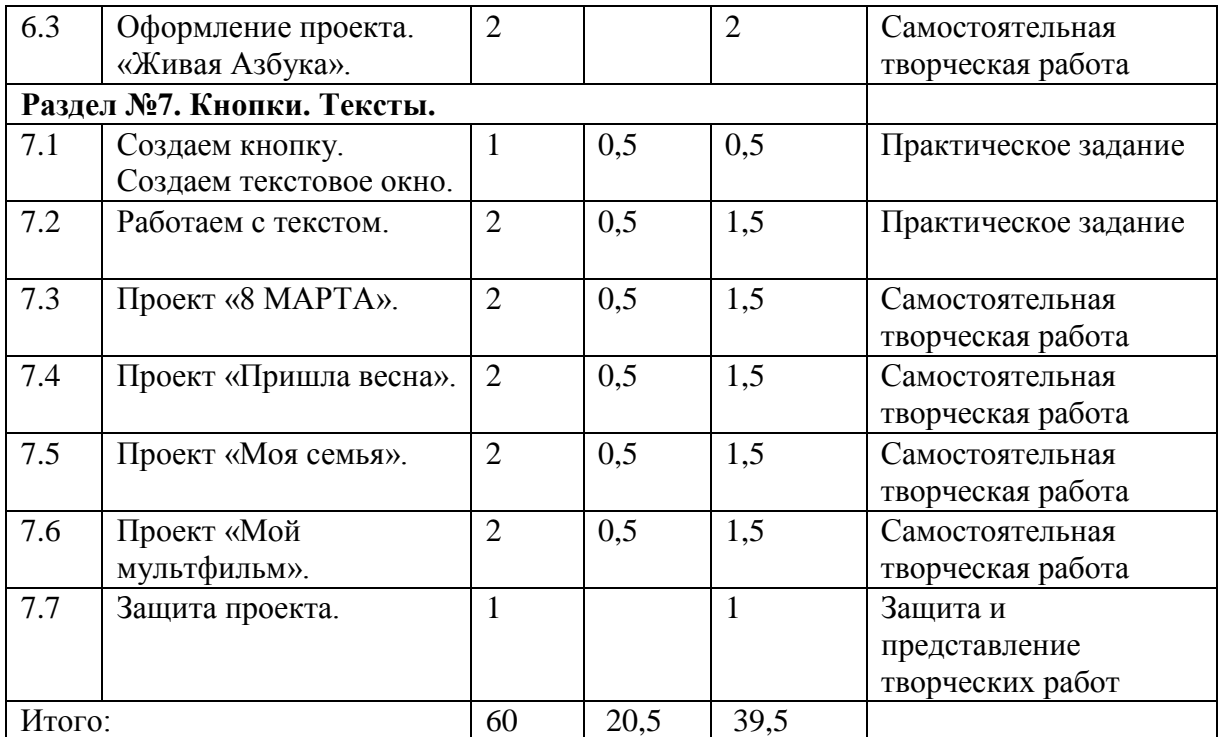

#### **Содержание учебного плана**

#### **Раздел №1. Введение. (5 ч.)**

**1.1. Правила поведения при работе с компьютером, техника безопасности**

*Теория (0,5ч.):* знакомство с учащимися. Техника безопасности. Основные правила поведения в компьютерном классе.

*Практика (0,5ч.):* решение теста «Основные правила работы за компьютером».

*Формы контроля:* самостоятельная работа.

#### **1.2. Включение, загрузка и выключение компьютера**

*Теория (0,5ч.):* основные правила включение, загрузка и выключение компьютера.

*Практика (0,5ч.):* включение, загрузка и выключение компьютера.

*Формы контроля:* практические задания.

## **1.3. Операционная система. Рабочий стол. Учимся управлять окнами и папками**

*Теория (0,5ч.):* операционная система. Рабочий стол.

*Практика (0,5ч.):* практическая работа управление окнами и папками. *Формы контроля:* практические задания

## **1.4. Знакомство со средой ПервоЛого. Как создать свой альбом** *Теория (0,5ч):* среда ПервоЛого создание альбома.

*Практика (0,5ч):* практическая работа по изучению и знакомству с элементами рабочего поля: альбом, редактор, текст, листы, мелочь, помощь, главный герой среды – черепашка.

*Формы контроля:* практические задания

# **1.5. Окно ПервоЛого. Начало: работать с ПервоЛого легко. Создание личного альбома в среде ПервоЛого**

*Теория (0,5ч):* что такое меню, разделы меню Альбом: Новый, Открой, Запиши, Сохрани, Сохрани как, Страница. Демонстрация начало работы в среде.

*Практика (0,5ч):* практическое задание на знакомство с меню Альбом и выполнение заданных функций: Новый, Открой, Запиши, Сохрани, Сохрани как, Страница.

*Формы контроля:* практические задания

# **Раздел №2. Интегрированная среда ПервоЛого. Инструменты, закладки. (8 ч.)**

## **2.1. Инструменты ПервоЛого**

*Теория (0,5ч):* объяснения и демонстрация на тему «Панель инструментов».

*Практика (0,5ч):* практическая работа применение функции правой части окна программы (закладки).

*Формы контроля:* практические задания.

**2.2. Закладки ПервоЛОГО. Формы черепашки. Оглавление альбома. Команды управления черепашкой. Мультимедиа**

*Теория (0,5ч):* знакомство с наборами команд.

*Практика (0,5ч):* практическая работа с командами черепашки, оглавление альбома, команды управления черепашкой, мультимедиа.

*Формы контроля:* практические задания.

#### **2.3. Рисовалка. Библиотека картинок. Палитра**

*Теория (0,5ч):*правила работы с библиотекой картинок,демонстрация.

*Практика (0,5ч):* работа с библиотекой картинок.

*Формы контроля:* практические занятие.

#### **2.4. Рисовалка. Как поместить картинку на лист**

*Теория (0,5ч):* знакомство с панелью инструментов рисовалка и правила их использования.

*Практика (0,5ч):* практическое задание с рисунком и формами Черепашки

*Формы контроля:* практические задания.

#### **2.5. Рисовалка. Выделение части рисунка. Удаление части рисунка. Перемещение части рисунка**

*Теория (0,5ч):* объяснение как выделить часть объекта с помощью панели инструментов рисовалка.

*Практика (0,5ч):* практическая работа с рисунком и формами Черепашки удаление и перемещение объекта.

*Формы контроля:* практические задания.

**2.6. Рисовалка. Копирование части рисунка. Меняем размеры части рисунка**

*Теория (0,5ч):* как поменять размер рисунка с помощь панели инструментов рисовалка.

*Практика (0,5ч):* практическая работа с рисунком и формами Черепашки, копирование и размер объекта.

*Формы контроля:* практические задания.

#### **2.7. Оформление проекта «Визитка»**

*Теория (0,5ч):* правила оформления этапов проекта: (исследовательский этап, технологический этап) и его представления.

*Практика (1,5ч):* практическое задание оформление проекта «Визитка». Технологический этап выполнения проекта. Защита собственных проектов учащихся.

*Формы контроля:* самостоятельная творческая работа.

# **Раздел №3. Работа с рисунком и формами Черепашки. (7 ч.)**

**3.1. Как надеть форму черепашки**

*Теория (0,5ч):* демонстрация способов создания новой формы (рисование).

*Практика (0,5ч):* рисование новой формы с помощью Рисовалки.

*Формы контроля:* практические задания.

## **3.2. Как вернуть черепашке исходную форму**

*Теория (0,5ч):* демонстрация способов создания новой формы с использованием библиотеки картинок.

*Практика (0,5ч):* использование уже имеющейся картинки

*Формы контроля:* практические задания.

#### **3.3. Создание новой формы**

*Теория (0,5ч):* демонстрация способов создания новой формы с использованием картинки.

*Практика (0,5ч):* использование уже имеющейся картинки

*Формы контроля:* практические задания.

# **3.4. Многообразие форм черепашки**

*Теория (0,5ч):* демонстрация способов создания новой формы (отсканированные фото).

*Практика (0,5ч):* практическая работа использование уже имеющейся картинки отсканированные фото

*Формы контроля:* практические задания.

# **3.5 Копирование форм черепашки**

*Теория (0,5ч):* демонстрация способов создания новой формы при копирование.

*Практика (0,5ч):* практическая работа использование уже имеющейся картинки отсканированные фото при копирование.

*Формы контроля:* практические задания.

# **3.6 Оформление проекта «Зоопарк»**

*Теория (0,5ч):* правила разработки проекта.

*Практика (1,5ч):* оформление проекта «Зоопарк».

*Формы контроля:* самостоятельная работа

# **Раздел №4 Объекты. Управление объектами. (15 ч.)**

# **4.1 Команды управления черепашкой**

*Теория (0,5ч):* общее представление об основных командах. *Практика (0,5ч):* выбор объектов, конструирование сюжета *Формы контроля:* практические задания.

# **4.2 Команды «Иди», «Повернись»**

*Теория (0,5ч):* правила выполнения команды «Иди», «Повернись» *Практика (0,5ч):* составление алгоритма, добавления новой команды. *Формы контроля:* практические задания.

# **4.3 Команды «Опусти перо», «Подними перо», «Измени перо»**

*Теория (0,5ч):* правила выполнения «Опусти перо», «Подними перо», «Измени перо»

*Практика (0,5ч):* отработка умения добавлять новую команду *Формы контроля:* практические занятие.

# **4.4 Команды «Вылей краску», «Сотри рисунок» «Штамп»**

*Теория (0,5ч):* правила выполнения «Вылей краску», «Сотри рисунок» *Практика (0,5ч):* отработка умения добавлять новую команду *Формы контроля:* практические задания.

# **4.5 Оформление проекта «Новогодняя открытка»**

*Теория (0,5ч):*Демонстрация виды сюжетов

*Практика (1,5ч):* оформление проектов «Новогодняя открытка»

*Формы контроля:* самостоятельная творческая работа

# **4.6 Команды «Покажись», «Спрячься» «Перед всеми» «Позади всех»**

*Теория (0,5ч):* правила выполнения «Покажись-Спрячься», «Перед всеми – Позади всех» и наблюдение результата выполнения команд.

*Практика (0,5ч):* отработка умения добавлять новую команду

*Формы контроля:* практические задания.

# **4.7 Команды «Пауза», «Домой», «Курс на север» «Отомри», «Замри»**

*Теория (0,5ч):* правила выполнения «Пауза», «Домой», «Курс на север» «Отомри», «Замри» и наблюдение результата выполнения команд.

*Практика (0,5ч):* отработка умения добавлять новую команду

*Формы контроля:* практические задания

# **4.8 Команды «Выключи все». Светофор**

*Теория (0,5ч):* основные правила выполнения «Выключи все» Светофор и наблюдение результата выполнения команд.

*Практика (0,5ч):* отработка умения добавлять новую команду

*Формы контроля:* практические задания.

# **4.9 Оформление проекта «Город»**

*Теория (0,5ч):* сюжет проекта правила оформления

*Практика (1,5ч):* выполнение технологических операций по оформлению проекта с использованием инструментов ПервоЛого

*Формы контроля:* самостоятельная творческая работа

# **4.10 Оформление проекта «Улицы города»**

*Теория (0,5ч):*сюжет проекта правила оформления

*Практика (1,5ч):* выполнение технологических операций по оформлению проекта с использованием инструментов ПервоЛого

*Формы контроля:* самостоятельная творческая работа

# **4.11 Оформление проекта «Зима»**

*Теория (0,5ч):* сюжет проекта правила оформления

*Практика (1,5ч):* выполнение технологических операций по оформлению проекта с использованием инструментов ПервоЛого

*Формы контроля:* самостоятельная творческая работа

# **Раздел №5. Команды управления черепашкой. (6 ч.) 5.1. Поздравительные открытки**

*Теория (1ч.)* команды управления Черепашкой; оживление рисунка: простейший алгоритм движения объекта

*Практика (3ч.):* выполнение технологических операций по оформлению проекта с использованием инструментов ПервоЛого

*Формы контроля:* самостоятельная творческая работа

# **5.2. Проект «Живые картинки».**

*Теория (0,5ч.):* команды управления Черепашкой; оживление рисунка: простейший алгоритм движения объекта, создание мультипликационного эффекта; создание новых форм и оживление их; создание мультипликационного сюжета.

*Практика (1,5ч.):* Оживление сюжетов: «День защитников Отечества», «8 марта». Создание мультипликационного сюжета «Живые картинки».

*Формы контроля:* защита и представление творческих работ

# **Раздел №6. Мультимедиа. (7 ч.)**

# **6.1. Вставляем в альбом готовый звуковой файл. Звук. Запись.**

*Теория (0,5ч):* демонстрация способ добавления мультимедиа (звук готовый файл)

*Практика (0,5ч):* загрузка в среду готовый звуковой файл

*Формы контроля:* практические задания.

# *6.***2. Запись текста. Работа с микрофоном. Проект «Загадки»,**

**«Стихи».**

*Теория (1):* демонстрация способа добавления мультимедиа (микрофон) *Практика (3):* оформление проекта «Загадки», «Стихи»

*Формы контроля:* практические занятие.

# **6.3. Оформление проекта. «Живая Азбука».**

*Практика (2ч):* оформление проекта «Живая Азбука» *Формы контроля:* самостоятельная творческая работа

## **Раздел №7. Кнопки. Тексты. (14 ч.)**

#### **7.1. Создаем кнопку. Создаем текстовое окно.**

*Теория (0,5ч):* демонстрация способа добавления кнопки, текстовое окно

*Практика (0,5ч):* отработка способа добавление текста

*Формы контроля:* практические задания.

# **7.2. Работаем с текстом.**

*Теория (0,5ч):* форматирование текста

*Практика (1,5ч):* отработка навыков изменение текста

*Формы контроля:* практические задания.

## *7.***3. Проект «8 МАРТА».**

*Теория (0,5ч):* демонстрация открыток

*Практика (1,5ч):* работа над проектом «8 марта»

*Формы контроля:* самостоятельная творческая работа.

#### **7.4. Проект «Пришла весна».**

*Теория (0,5ч):* демонстрация проектов *Практика (1,5ч):* работа над проектом «Пришла весна» *Формы контроля:* самостоятельная творческая работа

#### *7.***5. Проект «Моя семья»**

*Теория (0,5ч):* демонстрация проектов

*Практика (1,5ч):* работа над проектом «Моя семья»

*Формы контроля:* самостоятельная творческая работа

#### *7.***6. Проект «Мой мультфильм»**

*Теория (0,5):* разработка проекта

*Практика (1,5):* работа над проектом «Мой мультфильм» *Формы контроля:* самостоятельная творческая работа

#### *7.***7. Защита проекта**

*Практика (1ч):* демонстрация проекта, представление проекта *Формы контроля:* защита творческого проекта

# **1.4. Планируемые результаты**

#### **Предметные:**

- знают назначение среды ПервоЛого;

- знают основные объекты графического интерфейса среды ПервоЛого;

- знают понятия команды и входных параметров.

- знают назначение и возможности Поля форм, назначение Личной карточки Черепашки, технологию организации движения Черепашки.

- знают что такое программа, правила оформления программы;

- знают технологию создания анимационного сюжета, технологию создания декорации микромира;

- умеют управлять движением Черепашки, рисовать простейшие фигуры, переодевать Черепашку в разные формы;

- умеют пользоваться инструментами Поля форм при создании микромиров;

- умеют создавать декорации микромира на переднем, среднем и заднем плане;

- умеют моделировать прямолинейное движение с разными скоростями, моделировать движение по сложной траектории, моделировать движение с повторяющимися фрагментами.

- умеют разрабатывать программы, составлять программы рисования графических объектов, составлять программы для анимационного сюжета.

#### **Метапредметные:**

- развитие умение работать над проектом в команде;

- развитие творческих способностей и логического мышления.

#### **Личностные:**

- развитие навыков сотрудничества.

# **2. Комплекс организационно-педагогических условий**

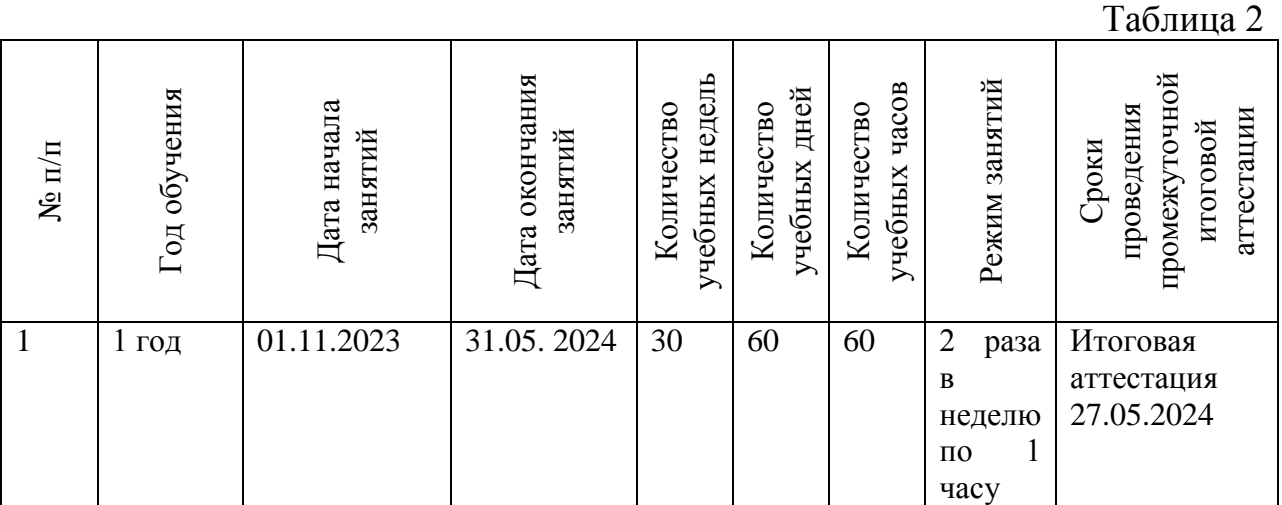

# **2.1. Календарный учебный график**

# **2.2. Условия реализации программы**

#### **Материально-технические условия:**

- 1. Наличие индивидуальных компьютеров для возможности индивидуальной работы каждого ученика.
- 2. Программа Перволого 3.0.
- 3. Выход в Интернет.
- 4. Демонстрационные уроки и проекты на каждую тему.
- 5. Мультимедийное оборудование. Сканер

## **Информационное обеспечение:**

- 1. Электронный учебник Перволого 3.0.
- 2. Видеоуроки.
- 3. Аудио- и видео материалы. [https://www.int-edu.ru/content/master](https://www.int-edu.ru/content/master-klassy-po-pervologo)[klassy-po-pervologo](https://www.int-edu.ru/content/master-klassy-po-pervologo)

**Кадровое обеспечение программы** Программу реализует педагог дополнительного образования Нечаев Денис Владимирович, педагогический стаж работы -23 года, образование – высшее педагогическое.

## **2.3. Формы аттестации и оценочные материалы**

**Формы отслеживания и фиксации образовательных результатов**: опрос, готовая работа, журнал учета работы педагога дополнительного образования в объединении.

**Формы предъявления и демонстрации образовательных результатов**: практическая работа, самостоятельная творческая работа, защита и представление творческих работ.

#### **Оценочные материалы:**

В процессе реализации программы используются следующие виды контроля:

- **Входной контроль** проводится в начале года для оценки уровня образовательных возможностей детей в форме:опрос, практическое занятие;
- **Текущий контроль** будет проводиться на занятиях в виде защиты мини-проектов практическое занятие;
- **Итоговый контроль** в виде защиты и представление творческих работ.

#### **Уровни освоения содержания Программы**

- **Высокий уровень**: ребенок выполняет все предложенные задания самостоятельно.
- **Средний уровень:** ребенок выполняет самостоятельно и с частичной помощью педагога все предложенные задания
- **Низкий уровень:** ребенок не может выполнить все предложенные задания, только с помощью педагога выполняет некоторые предложенные задания.

# **2.4. Методические материалы.**

#### **Особенности организации образовательного процесса**: очно.

**Методы обучения**: словесный, наглядный, практический, объяснительно-иллюстративный.

**Формы организации образовательного процесса**: групповая, индивидуальная.

**Формы организации учебного занятия:** комбинированное.

**Педагогические технологии:** технология игровой деятельности, здоровьесберегающая технология, информационная технология.

**Алгоритм учебного занятия:** вводная часть, основная часть, заключительная часть.

**Дидактические материалы:** С.Ф. Сопрунов, А.С.Ушакова, Е.И.Яковлева. ПервоЛого3.0: Справочное пособие. – М.: Институт новых технологий

# **2.5. Список литературы.**

## **Список литературы, рекомендованный педагогам**

- 1. ЛогоМиры. Руководство пользователя: Учебное пособие/ Пер. с англ. С.Ф. Сопрунова.- М.: Институт новых технологий образования. -2009 г.
- 2. Сопрунов С.Ф., Ушаков А.С., Яковлева Е.И. ПервоЛого 3.0: справочное пособие. М.: Институт новых технологий, 2006
- 3. Учебно-методический комплект ПервоЛого
- 4. Яковлева Е.И. ЛогоМозаика. М.: Институт новых технологий, 2009 г. **Список литературы, рекомендованный родителям**
- 1. Программные продукты Лого [\(http://www.int-edu.ru/logo/\)](https://www.google.com/url?q=http://www.int-edu.ru/logo/&sa=D&ust=1556735257740000) **Список литературы, рекомендованный учащимся**
- 1. Юдина А. Информатика. Методическое пособие к практикуму по
- 2. информатике в среде LogoWriter. М.: Мнемозина, 2005
- 3. Яшуев Р.Н. Работа со школьниками в области информатики. М., 200

## Приложение 1

Муниципальное бюджетное общеобразовательное учреждение Анашенская средняя общеобразовательная школа №1

# **Рабочая программа на 2023-2024 чебный год к дополнительной общеобразовательной общеразвивающей программе «ПервоЛого»** Направленность: техническая Уровень: базовый

Форма реализации программы – очная Педагог дополнительного образования: Нечаев Денис Владимирович

> Анаш 2023